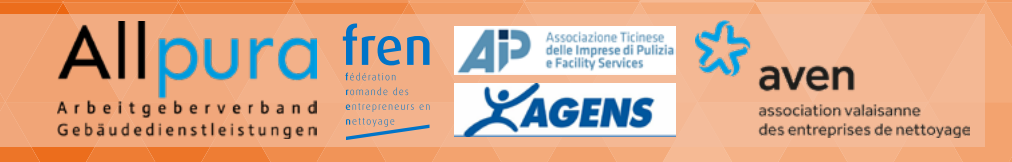

## Eingabe Themenvorschläge Projektarbeit

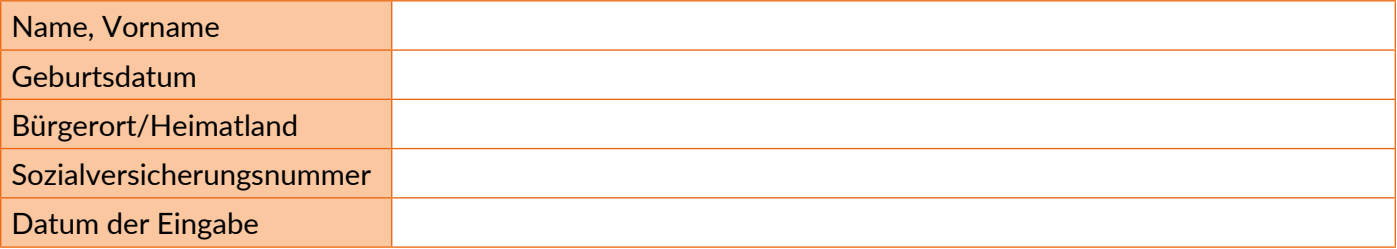

## Themenvorschlag 1

Gebäudedienstleistungen

Wählen Sie im Qualifikationsprofil (Anhang 1 Wegleitung, ab Seite 14) einen Handlungskompetenzbereich aus, den Sie bearbeiten möchten.

aven

association valaisanne

des entreprises de nettoyage

Kreuzen Sie einen Handlungskompetenzbereich an!

**DUra fren AP** Association Tringer

**ZAGENS** 

Handlungskompetenzbereich A: Reinigungsdienstleistungen beraten und verkaufen Handlungskompetenzbereich B: Reinigungsdienstleistungen durchführen Handlungskompetenzbereich C: Administrative Aufgaben ausführen und überwachen Handlungskompetenzbereich D: Mitarbeitende führen und fördern

Beschreiben Sie zum ausgewählten Handlungskompetenzbereich zwei Arbeitssituationen, in welchen Sie die entsprechenden Handlungskompetenzen anwenden mussten bzw. müssen. Die Arbeitssituation muss ein Auftrag oder eine Aufgabe sein, den bzw. die Sie für Ihren Arbeitgeber erfüllen müssen bzw. mussten. Erfundene Situationen sind nicht erlaubt. Die gesamte Beschreibung je Arbeitssituation umfasst ca. 5 – 10 Zeilen (Richtgrösse für Schrift: 11 Punkte).

Arbeitssituation 1.1:

Arbeitssituation 1.2:

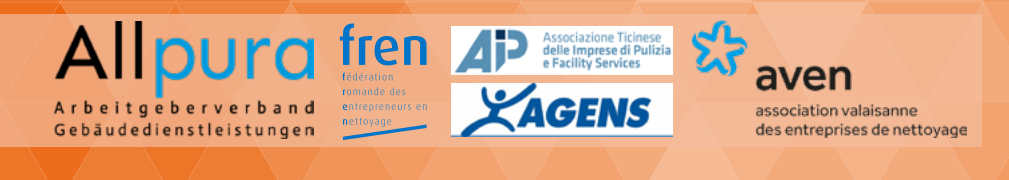

## Themenvorschlag 2

Wählen Sie im Qualifikationsprofil (Anhang 1 Wegleitung, ab Seite 14) einen Handlungskompetenzbereich aus, den Sie bearbeiten möchten.

Kreuzen Sie einen Handlungskompetenzbereich an!

 Handlungskompetenzbereich A: Reinigungsdienstleistungen beraten und verkaufen Handlungskompetenzbereich B: Reinigungsdienstleistungen durchführen Handlungskompetenzbereich C: Administrative Aufgaben ausführen und überwachen Handlungskompetenzbereich D: Mitarbeitende führen und fördern

Arbeitssituation 2.1:

Arbeitssituation 2.2: